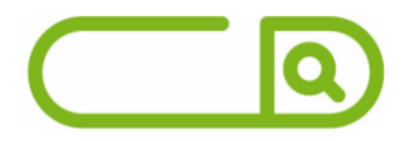

### Prefeitura de Dias D"ávila - BA

Comum a todos os cargos: Fiscal de Renda, Auxiliar de Tributação e Fiscal de Área Pública

## **LÍNGUA PORTUGUESA**

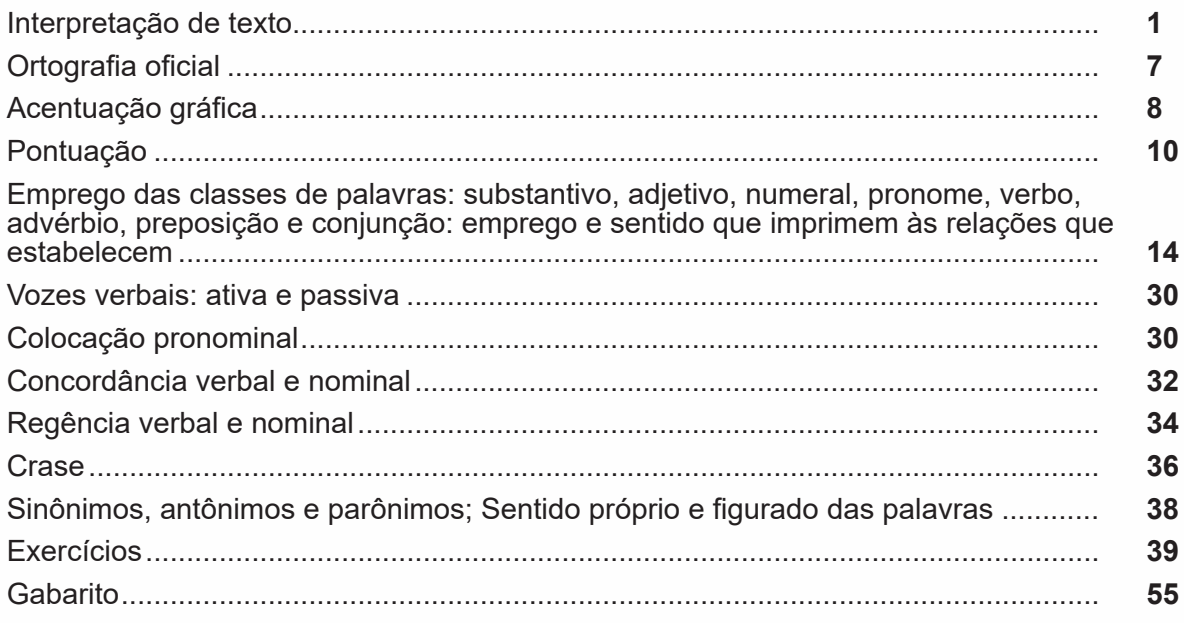

## RACIOCÍNIO LÓGICO E MATEMÁTICO

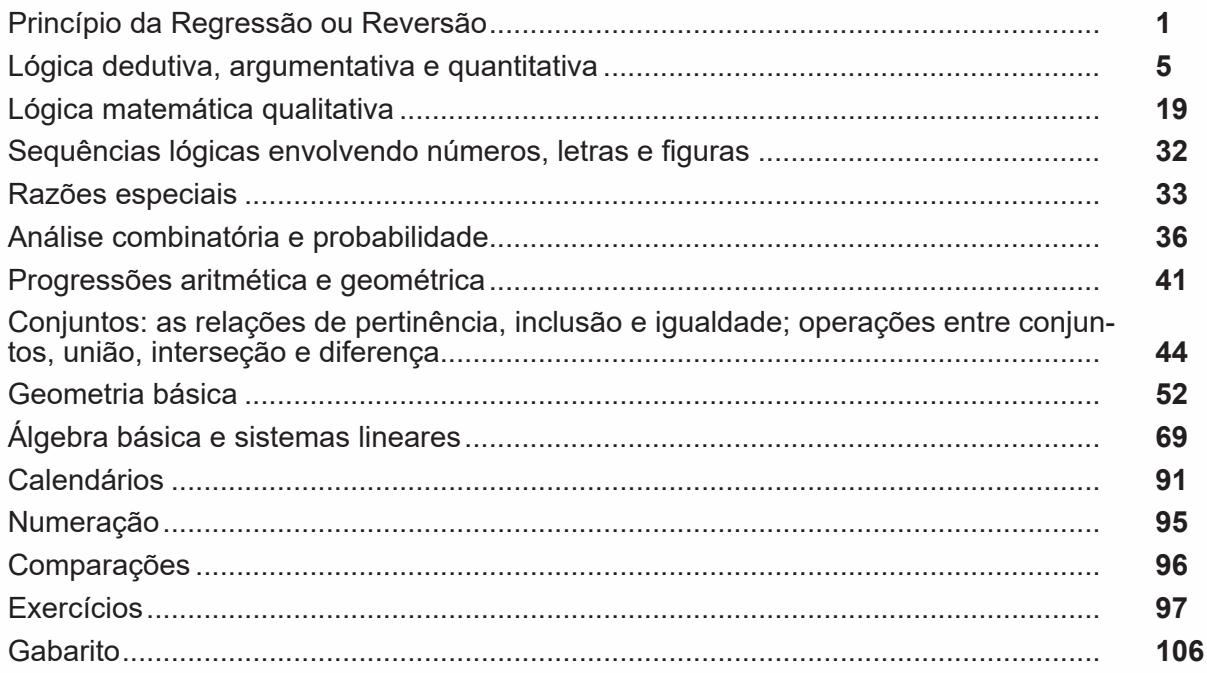

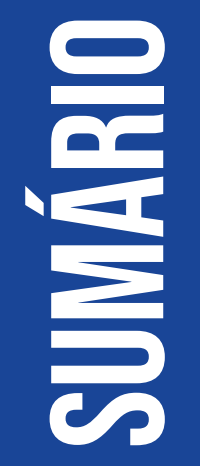

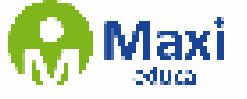

# **Conhecimentos Gerais do Município de Dias D'Ávila**

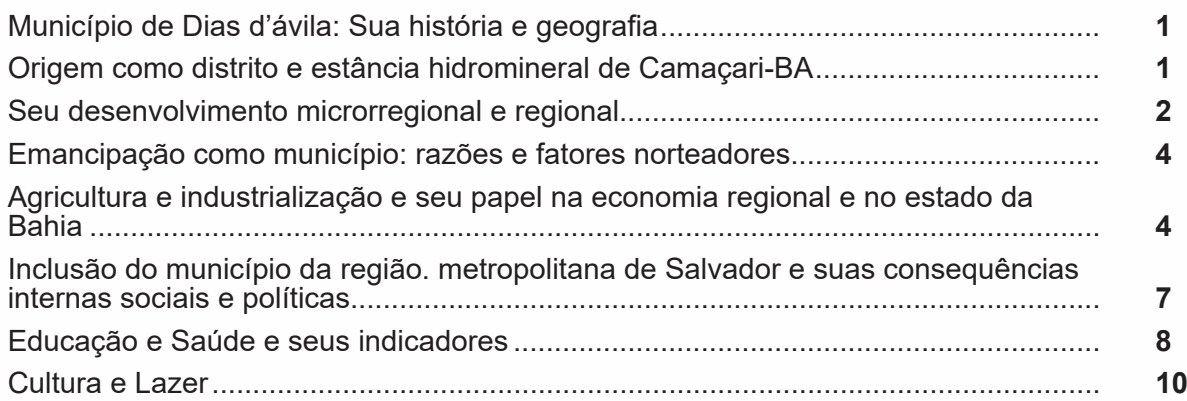

## **Noções De Informática (Para Os Cargos De Fiscal De Áreas Públicas E Auxiliar De Tributação)**

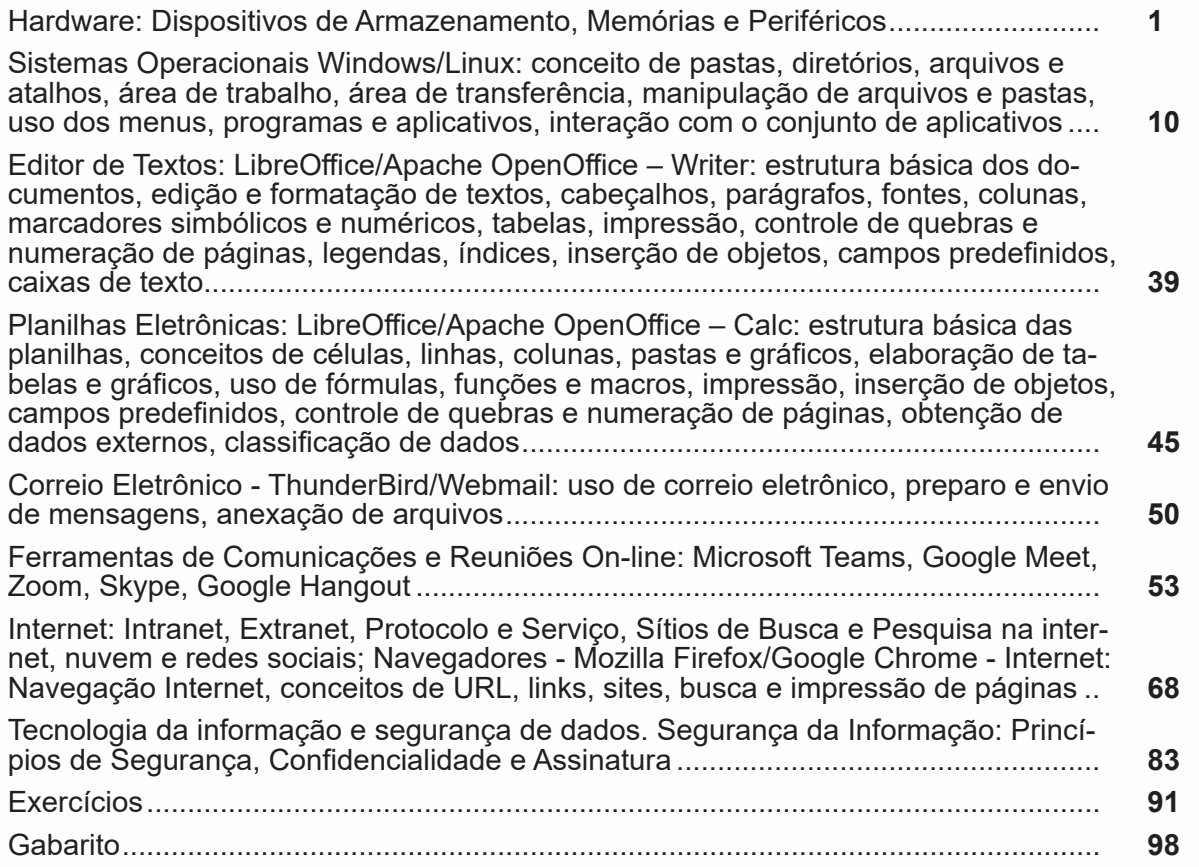

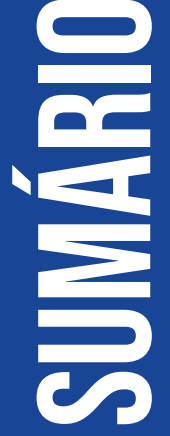

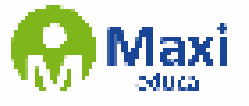

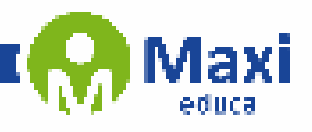

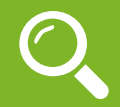

#### **Definição Geral**

Embora correlacionados, esses conceitos se distinguem, pois sempre que compreendemos adequadamente um texto e o objetivo de sua mensagem, chegamos à interpretação, que nada mais é do que as conclusões específicas. Exemplificando, sempre que nos é exigida a compreensão de uma questão em uma avaliação, a resposta será localizada no próprio no texto, posteriormente, ocorre a interpretação, que é a leitura e a conclusão fundamentada em nossos conhecimentos prévios.

#### **Compreensão de Textos**

Resumidamente, a compreensão textual consiste na análise do que está explícito no texto, ou seja, na identificação da mensagem. É assimilar (uma devida coisa) intelectualmente, fazendo uso da capacidade de entender, atinar, perceber, compreender. Compreender um texto é apreender de forma objetiva a mensagem transmitida por ele. Portanto, a compreensão textual envolve a decodificação da mensagem que é feita pelo leitor. Por exemplo, ao ouvirmos uma notícia, automaticamente compreendemos a mensagem transmitida por ela, assim como o seu propósito comunicativo, que é informar o ouvinte sobre um determinado evento.

#### **Interpretação de Textos**

É o entendimento relacionado ao conteúdo, ou melhor, os resultados aos quais chegamos por meio da associação das ideias e, em razão disso, sobressai ao texto. Resumidamente, interpretar é decodificar o sentido de um texto por indução.

A interpretação de textos compreende a habilidade de se chegar a conclusões específicas após a leitura de algum tipo de texto, seja ele escrito, oral ou visual.

Grande parte da bagagem interpretativa do leitor é resultado da leitura, integrando um conhecimento que foi sendo assimilado ao longo da vida. Dessa forma, a interpretação de texto é subjetiva, podendo ser diferente entre leitores.

#### **Exemplo de compreensão e interpretação de textos**

Para compreender melhor a compreensão e interpretação de textos, analise a questão abaixo, que aborda os dois conceitos em um texto misto (verbal e visual):

*FGV > SEDUC/PE > Agente de Apoio ao Desenvolvimento Escolar Especial > 2015*

*Português > Compreensão e interpretação de textos*

A imagem a seguir ilustra uma campanha pela inclusão social.

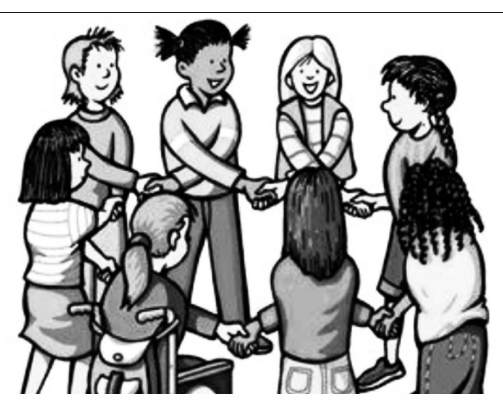

*"A Constituição garante o direito à educação para todos e a inclusão surge para garantir esse direito também aos alunos com deficiências de toda ordem, permanentes ou temporárias, mais ou menos severas."*

1

A partir do fragmento acima, assinale a afirmativa *incorreta*.

(A) A inclusão social é garantida pela Constituição Federal de 1988.

(B) As leis que garantem direitos podem ser mais ou menos severas.

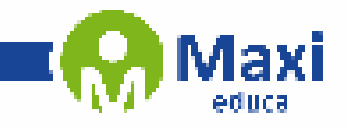

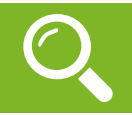

#### **Raciocínio Lógico e Matemático**

Este princípio tem como objetivo resolver determinados problemas de forma não algébrica, mas utilizando uma técnica baseada em raciocínio lógico, conhecida como **princípio da regressão** ou **reversão**.

Esta técnica consiste em determinar um valor inicial pedido pelo problema a partir de um valor final dado. Utiliza-se para resolução dos problemas as operações matemáticas básicas com suas respectivas reversões.

#### **- Fundamento da regressão**

Utilizando as quatro operações fundamentais, podemos obter uma construção quantitativa lógica fundamentada no princípio da regressão, cujo objetivo é obter o valor inicial do problema proposto através da operação inversa.

> **Soma** ↔ a regressão é feita pela **subtração**. **Subtração** ↔ a regressão é feita pela **soma**. **Multiplicação** ↔ a regressão é feita pela **divisão**. **Divisão** ↔ a regressão é feita pela **multiplicação**.

#### **Veja os exemplos abaixo:**

**1 –** Uma pessoa gasta metade do seu capital mais R\$ 10,00, ficando sem capital algum. Quanto ela possuía inicialmente?

#### **Solução:**

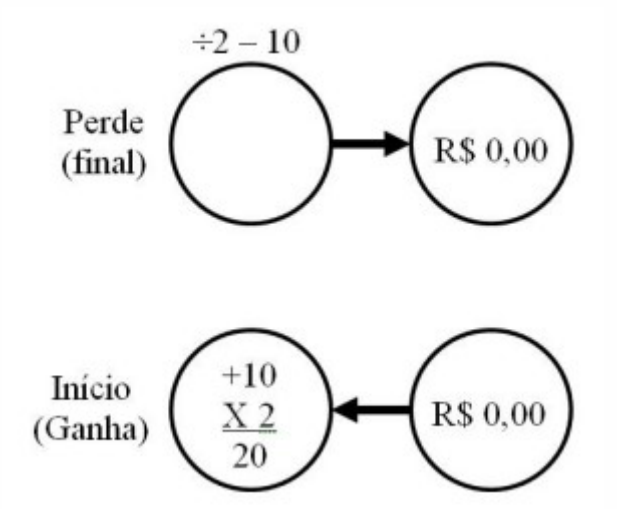

No problema acima, a pessoa gastou em dinheiro (– R\$ 10,00), ou seja, houve uma perda. Pelo princípio da regressão, iremos supor que ele recuperará o dinheiro, para que possamos chegar à situação inicial (+ R\$ 10,00). Posteriormente, ele gasta metade do seu capital (÷2). Para voltarmos a situação inicial devemos multiplicar por 2 o valor em dinheiro que ele possuía. Logo, 2 × R \$10,00 = R\$ 20,00.

**2 –** Um indivíduo fez uma promessa a São Sebastião, se este dobrar o seu dinheiro, ele doará R\$ 20,00 para a igreja, no final da 3º dobra, nada mais lhe restara, quanto possuía o indivíduo inicialmente?

2

- (A) 14,50
- (B) 15,50
- (C) 16,50
- (D) 17,50

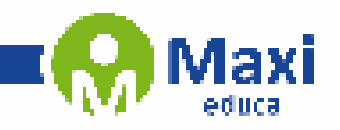

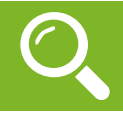

#### **Conhecimentos Gerais do Município de Dias D'Ávila**

A história deste município funde-se com a da Bahia, sendo Garcia d'Ávila seu fundador. No século XVII ocorreu o primeiro processo de territorialidade, quando Francisco Dias d'Ávila I criou a primeira feira de comercialização, conhecida como Feira do Capoame. A feira instalada numa área de solo fértil e água abundante dos rios Imbassaí, Jacumirim e Jacuípe.

Posteriormente, houve conflito pelo domínio territorial e a guerra com os indígenas iniciada graças ao avanço da capitania de Ilhéus em direção ao sertão seguindo os rios que com a mineração trazia riquezas. Os indígenas foram extintos da área que se tornou território da casa da Torre de Garcia D'Ávila. A presença da água foi determinante para ocupação do território e dela dependia a vida humana e do gado. Toda essa terra foi ocupada por currais, pastagens e feiras para a pecuária. A feira tornou-se um lugar fixo para a comercialização do gado, abate e comercialização da carne e a exportação do couro para Portugal, por isso se tornou um lugar de encontros de vaqueiros, vendedores, compradores, apreciadores, fazendeiros, etc. Destacando-se como local de importância comercial e política.

No século XIX as pastagens deram lugar aos canaviais, devido a expansão da cana-de-açúcar, período em que ficou conhecida como Feira Velha. Em 1823 a luta pela independência da Bahia transformou o local em arsenal para conserto de armas e serviu de quartel para o General da Legião da Torre quando a estrada está fechada para a passagem da boiada que pertencia aos portugueses. Em 1928 o povoado de Feira Velha foi nomeada de Dias d'Ávila, por decreto da Câmera Estadual em homenagem a Francisco Dias d'Ávilas. No ano de 1953 o povoado tornou-se distrito do município de Camaçari, tornando-se conhecido graças ao padre Torrend, que descobriu propriedades medicinais nas águas do rio Imbassay, que colocou a Dias d'Ávila nos roteiros de turismo, se tornando conhecida como Estância Hidromineral. Em 1980, com a implantação do Polo Petroquímico, o distrito cresceu em número populacional, e iniciou a luta por emancipação

#### **Geografia**

O município integra a Identidade Metropolitana de Salvador, sendo este dividido entre a zona urbana (maior concentração da população) dividido em Velha Dias d'Ávila e Nova Dias d'Ávila onde se encontra o Polo Petroquímico de Camaçari e diversos distritos rurais, nos quais se destacam os distritos de Emboacica, Biribeira, Barragem de Santa Helena, Jardins Futurama e Leandrinho.

#### **Polo Petroquímico de Camaçari**

A cidade está incluída na Bacia Sedimentar do Recôncavo Norte, a 52 km da capital baiana. O acesso ao município ocorre por Salvador através da BR-324 em conexão com a BA-093, principal via de acesso e pela Via Parafuso(BA-535) conectando-se com as vias do Polo Petroquímico de Camaçari (PIC).

#### **Rio Imbassaí**

Em relação da população, a cidade se encontra entre os municípios com situação mais pecaria do Estado, tendo 59,28% de incidência de pobreza. A cidade se destaca ainda por seus recursos hídricos. Os mananciais superficiais presentes são os rios Imbassaí, Jacumirim e Jacuípe que pertencem a bacia hidrográfica dos rios Joanes e Jacuípe. Possui solo Argilosos Vermelhos-Amarelos, com uma vegetação cerrado-restinga e ombrófila densa. Estudos realizados na década de 40 analisaram a bacia Hidrográfica do Rio Imbassaí e o Aquífero São Sebastião e descobriram um reservatório de água subterrânea com densidade de 800 e 1500 m.

#### **Origem como distrito e estância hidromineral de Camaçari-BA**

A história deste município está entrelaçada com a da Bahia, sendo Garcia d'Ávila seu fundador. No século XVII, ocorreu o primeiro processo de territorialização, quando Francisco Dias d'Ávila I estabeleceu a primeira feira de comercialização, conhecida como Feira do Capoame. Essa feira foi instalada em uma área de solo fértil e água abundante dos rios Imbassaí, Jacumirim e Jacuípe.

3

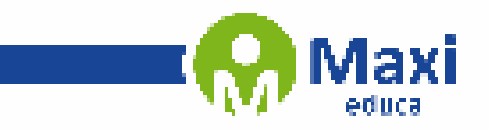

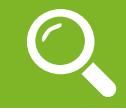

**Noções De Informática (Para Os Cargos De Fiscal De Áreas Públicas E Auxiliar De Tributação)**

O *hardware* abrange a parte física, ou seja, todos os componentes presentes em um computador, sejam eles internos (placas, *drives*) ou externos (periféricos). De forma geral, um microcomputador é composto por:

- Gabinete;
- Fonte de Energia;
- Placa Mãe;
- Disco Rígido (HD *Hard Drive* ou *Winchester*);
- Drive CD/DVD;
- Periféricos.

#### **Gabinete**

Na maioria das vezes, constituído em aço ou alumínio, o gabinete consiste em uma caixa metálica, onde são alojados os componentes internos de um computador.

E internamente, possuem espaço para acomodar:

- A fonte de energia, normalmente na parte superior traseira;
- As placas, que são parafusadas em sua estrutura, como a placa mãe e placas de rede e vídeo;
- Coolers (ventiladores), espalhados por sua estrutura;
- Drivers de CD/DVD ou Blu-Ray, disquetes, leitores de cartão, discos rígidos e/ou SSDs.

Externamente, costumam apresentar em sua parte frontal:

- Botão para ligar o computador ("*Power*");
- Botão Reset;
- *Led* indicador de "*Power On*";
- *Led* indicador de acesso ao disco rígido, que oscila de acordo com o acesso ao mesmo;
- Botão de entrada para portas USBs e HDMIs.

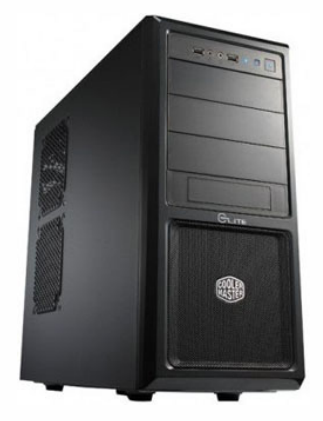

#### **Fonte de Alimentação**

É o dispositivo que gerencia eletricidade ao computador, convertendo a tensão alternada fornecida pela rede elétrica (CA ou AC: 110/220V) em contínua (CC ou DC: + 3,3V + 5V, + 12V e - 12V), de acordo com o componente. Algumas possuem uma chave seletora de tensão CA, outras são bivolt automáticas ou *"Auto Range"* que funcionam em qualquer tensão CA entre 100 e 240V. Existem ainda casos menos comuns de fontes monovolt, sem chave seletora.

4

Na maioria dos casos, a seleção automática de tensão é realizada através do circuito PFC Ativo.